**Jobs to do "Zahnfarbe"** 

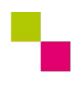

| Zahntechnik | Ästhetik inTeam | 24. April 2022

## Jobs to do für den Level 3 "topfit"

Die notwendigen Informationen zu den Jobs to do findest du auf <https://www.wikidental.de/w/Zahnfarbe/Farbnahme>im Level 3.

**1** | Wofür stehen die Buchstaben in der Bezeichnung L\*c\*h-Farbraum?

 $L^* =$  $c^* =$  $h =$ 

**2** | Im vorangegangenen Level 3 hast du eine elektronische Zahnfarbbestimmung durchgeführt. Auf [www.wikidental.de](http://www.wikidental.de/) findest du in der "Grafik des Farbraums" neben einem Beispiel auch eine leere Grafik des Farbraums. Trage in diese Grafik deine gemessenen Werte ein. (Kopien der Grafik sollten im Klassenraum ausliegen!)

Hinweis: Eine Hilfestellung für das Eintragen der Werte findest du auf der Rückseite der Grafik.

## **3** | Computergestützte Detailanalyse

Lade dein Patientenfoto in das Bildbearbeitungsprogramm und verändere die Helligkeit und den Kontrast so, dass du die Lage und Abgrenzung vieler Details erkennen kannst. Skizziere nun die Oberkieferfrontzähne deines Patienten und erstelle auf Grundlage der computergestützten Detailanalyse und deinem Wissen aus den vorherigen Level eine detaillierte Farbkommunikation.

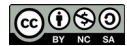

**4** | VITA classical vs. VITA Toothguide 3D Master

Vergleiche die Verteilung der Farbmuster des VITA classical mit dem VITA Toothguide 3D Master im menschlichen Zahnfarbraum.

Der Zahnarzt macht folgende Aussage: "Die Zahnfarbe des Patienten ist ein bisschen heller als B2 (VITA classical) bzw. 2L1,5 (VITA Toothguide 3D Master)."

Versuche die gemeinte Farbe genau zu bestimmen und beschreibe anhand dieses Beispiels die Vor- und Nachteile beider Farbringe.

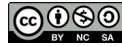

2/2